**الفصل الثالث منهج البحث**

**أ. مدخل البحث ونوعه**

إن مدخل البحث الذي استخدمه الباحث هو المدخل الكمي (quantitative approach) والمدخل الكيفي (qualitative approach) وتحليله ابستخدام معاجلة البياانت التجريبية. ادلدخل الكمي ىو طريقة العملية يف نيل المعرفة باستخدام البيانات الرقمية كالة في إيجاد البيان عن شيء المشود والكيفي هو طريقة العملية في نيل المعرفة باستخدام تحليل ووصفي . يستخدم البا<mark>ح</mark>ث المدخل الكمي لنيل البيانات عن : ١. عد<mark>د الطلاب بالمدرسة الا</mark>بتدائ<mark>ية "</mark>اسكاندر <mark>سعيد" سورابايا.</mark> .2 ع<mark>دد ال</mark>مدرسي<mark>ن بالمدرسة الابتدائية "</mark>اسكاندر سعيد" سورابايا. .3 كفاءة مهارة الكالم لدى الطالب يف الصف اخلامس ابدلدرسة الابتدائية "اسكاند<sub>ا</sub> سعيد" سورابايا. ٤. تنمية مهارة الكلام لدى الطلاب الصف الخامس في المدرسة االبتدائية اسكاندار سعيد سورااباي. ويستخدم الباحث المدخل الكيفي لنيل البيانات عن : .1 إعداد ادلواد التعليمية لتنمية مهارة كالم لدى الطالب يف الصف الخامس بالمدرسة الابتدائية "اسكاندر سعيد" سورابايا.

<sup>1</sup> 1 5 Margono, *Metodologi Penelitian Pendidikan,* (Jakarta: Rineka Cipta, 1991) 1

ونوع هذا البحث هو البحث والتطويري (Research and Development) أي تطوير أساليب البحث اليت تستخدم إلنتاج منتج معني واختبار فعالية ىذه المنتجات.' وأراد الباحث أن يعدّ المواد التعليمية لمهارة الكلام ويجرّب فعاليتها للطلاب الصف الخامس في المدرسة الابتدائية اسكاندار سعيد سورابايا لتنمية مهارة كالمهم يف ىذا البحث.

> **ب. جمتمع البحث وعينته** .1 اجملتمع:

مجتمع البح<mark>ث ه</mark>و كل موض<mark>وع البح</mark>ث الذي يتكون من الإنسان والمواد والحيوان والمظاهر <mark>وال</mark>نتيج<mark>ة في الاختبار أو الو</mark>قائع التي تملك الصفة الخاصة في البحث.<sup>٣</sup> ومجتم<mark>ع ال</mark>بحث <mark>في هذا البحث</mark> هو <mark>ج</mark>ميع الطلاب في الصف الخامس "أ " حتى "ج" بالمدرسة الابتد<mark>ائية</mark> اسكاندار سع<mark>يد س</mark>ورابايا.

.۲ العينة:

العينة هي جزء من المجتمع.<sup>؟</sup> واختار الباحث العينة لهذا البحث بالعينة الكوتا (Quota Sampling) في الصف الخامس ب في بالمدرسة الابتدائية اسكاندار سعيد سورااباي يف العام الدراسية /۲۲16 ۲۲17 وعددىم 30 طالاب.

<sup>1</sup>  $\check{C}$  Sugiyono, Metode Penelitian kuantitatif Kualitatif dan R&D, (Bandung : Alfabeta,  $\check{C} \cdot \check{C}$ ) ۲۹۷ <sup>\*</sup> Margono, *Metodologi Penelitian Pendidikan*, (Jakarta: Rineka Cipta, 199V) 11A

<sup>4</sup> Suharsimi Arikunto, *Prosedur Penelitian; Suatu Pendekatan Praktek, Edisi Revisi V*, (Jakarta: Rineka Cipta, :من تجمًي  $\mathbf{Y} \cdot \cdot \mathbf{Y}$ ),  $\mathbf{Y} \cdot \mathbf{Y}$ 

يجري الباحث تجربته على تصميم مجموعة واحدة بالاختبار القبلي والبعدي لمجموعة واحدة، أو ما يسمى بـ one group with pre and post test، ويستخدم هذا التصميم لمعرفة أثر أوفعالية للمتغير المستقبل (إعداد مواد التعليمية) في المتغير التابع ( تنمية مهارة الكلام). ونموذج المواد التعليمية ادلستخدمة ىف ىذا البحث والتطوير ىو منوذج الذي اقًتحو "برج وغال" Borg(  $\degree$ : بخطواتها منها  $\degree$ 

1( الدراسة ادلبدئية )ادلالحظة ومعرفة ادلشكلة( أول خطوة هو أن يذهب الباحث إلى الفصل ليقوم بالملاحظة المباشرة على الظاهرات أوالمشكلات في عملية التعليم والتعلم.<sup>٦</sup> وخاصة في مهارة الكلام لدى الطلاب و<mark>يحل</mark>ل الأخطاء في<mark>ها ويع</mark>ين حاجات التعليم والتعليم.

2( التخطيط وبعد تعي<mark>ين </mark>حاجا<mark>ت التعليم التع</mark>ليم <mark>بدأ</mark> الباحث كتابة خطة تحتوي على شكل مو<mark>اد ال</mark>تعليمية <mark>وه</mark>دف<mark>هم ومحتو</mark>ياتهم وتدريباتهم. 3( تصميم اإلنتاج النموذجي واخلطة الثالثة ىي تصميم الكتاب ىف شكل مواد التعليمية، حيدد لو الباحث الكتاب المعتمد وهو كتاب تعليم اللغة العربية للصف الخامس الابتدائي باختيار الأساليب العربية المدروسة في ذلك الكتاب، ولم تكن موجودة في تدريباته، ثم وضعت التدريبات لتلك الأساليب. فتكون مواد التعليمية تتكون من مخسة دروس.

j

<sup>°</sup> المراجع السابق، ... ٤١٤.

<sup>6</sup> Zainal Arifin, *Penelitian Pendidikan : Metode dan Paradigma Baru,* (Bandung : Remaja Rosda Karya, ٢٠١١ ), 1٢٩.

8 قدمو أريكونطا. **جدول رقم 1.3 : درجة النجاح لعملية التقومي** الرقم ادلئوية معيار النجاح البيان - %80 1 %100 جيد وصادق ديكن استخدامو ىف التدريس بدون التصحيح والتعديل 2 %56 - %79 مقبول ديكن استخدامو ىف التدريس ابلتصحيح والتعديل البسيط 1 Sugiono, *Metode Penelitian Pendidikan,* 414 1

وهو عملية يقوم بها الخبراء لتقييم المواد التعليمية حتى يعرف بعد ذلك المزايا

والقصور منها. `` المحكم في هذا البحث خبير متأهل ومتخصص في اللغة

العربية وتعليمها، وهم من المحاضرين في جامعة سونان أمبيل الإسلامية

الحكومية سورابايا وكذلك معلم اللغة العربية بمدرسة إبتدائية اسكاندر سعيد

سورابايا. ويستخدم الباحث الاستبانة للحصول على البيانات ونتائج

التحكيم، واالستبانة يتم استخدامها على هنج مقياس ليكرت (Likert(

وفيما يل<mark>ي دلي</mark>ل لتف<mark>سر البيانات م</mark>ن نت<mark>يجة</mark> التقييم والتصديق من الخبراء كما

ابلدرجة اخلمسة. ومعيار الدرجات على النحو التايل :

درجة ١ : إذاكان المحكم يعطي النتيجة ضعيف جدا

درجة 2 : إذا كان احملكم يعطي النتيجة ضعيف

درجة ٣ : إذا <mark>كان</mark> المحكم يعط<mark>ى النتيج</mark>ة متوسط

درجة 0 <mark>: إذا</mark> كان <mark>المحكم يعط</mark>ى النتيج<mark>ة ج</mark>يد جد

درجة ٤ : إ<mark>ذا كان الم</mark>حكم يعط<mark>ي</mark> النتيج<mark>ة</mark> جيد

٤) تحكيم الخبراء

Suharsini Arikunto, *Prosedur Penelitian : Suatu Pendekatan Praktik,* ( Jakarta : Rineka Cipta,  $Y \cdot Y \cdot Y$ ,  $Y \cdot Z$ 

 $\mathfrak{z}$   $\mathfrak{r}$ 

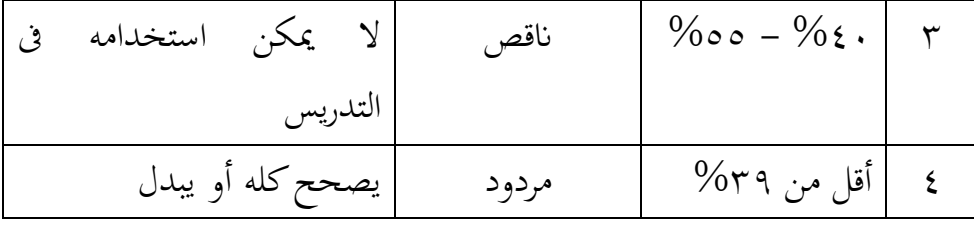

5( التصحيح والتعديل األول )1( بعد التقييم والتصديق مع اإلشرافات من اخلبري فأسرع إىل تصحيح وتعديل ما وجده من األخطاء والنقصان ىف تصميم مواد التعليمية حيت تكون صاحلة لإلستخدام ىف التدريس. ويستخدمو يف التجربة احملددة. 6( التجربة احملددة أن جي ب الباحث عن مواد تعليم ر ية يف رلتمع صغري لكي يعرف السلبيات الواقعية من إنتاجو حني ذبريبو يف ادليدان. يف ىذا البند، يقوم الباحث ابستخدام البحث التجرييب أبسلوب االختبار القبلي و البعدي دلعرفة فعاليتها. 7( التصحيح والتعديل الثاين )2( بعد االنتهاء ىف التجربة احملدودة وجد الباحث من حيث زلتوايت غري بليغة، ولذلك قام الباحث إبمتامها. ىذه ىي نتائج البحث من خطوات تصميم تدريبات الكالم ويليها سيعرض الباحث نتائج البحث من التجربة ادليدانية.. 8( التجربة ادليدانية أن جيرب الباحث ادلواد التعليمية يف رلتمع أكرب وأوسع من التجربة احملددة.

٩) التصحيح والتعديل النهائي (٣) بعد الانتهاء في التجربة الميدنية وجد الباحث نقصان قليل من قبل في تصميم عن مواد تعليم اللغة العربية، ولذلك قام الباحث بإتمامها حتى تكون جاهزة لاستخدام في المدرسة وفعالة لترقية مهارة الكلام لدى الطلاب.

**جدول رقم 1.3 : برامج البحوث د. أدوات مجع البياانت** أدوات البحث المستخدمة في هذا <mark>البحث ه</mark>ي: ١ - الملاح<mark>ظة</mark> : ان<mark>تباه</mark> مق<mark>صو</mark>د ومنظ<mark>م و</mark>مضبط للظاهرات أوالحوادث أو الأمور<mark> بغي</mark>ة لاكت<mark>شاف أسبابها و</mark>قوانينها.<sup>٩</sup> يلاحظ الباحث أنشطة التعليم في المد<mark>رس</mark>ة الإبتد<mark>ائية</mark> اسكاند<mark>ر سعيد س</mark>ورابايا -2ادلقابلة : زلادثة مواجهة بني الباحث وشخص أو أشخاص آخرين هبدف الوصول إىل حقيقة أو موقف معني يسعى الباحث للتعرف عليو من أجل تحقيق أهداف الدراسة. `` يستخدم الباحث هذه المقابلة لنيل البيانات الطلاب في الصف الخامس في المدرسة الإبتدائية اسكاندر سعيد سورابايا ولنيل البيانات عن حال المدرسين في تلك المدرسة ومعرفة أرائهم عن فعالية إعداد المواد التعليمية الجديدة في هذه المدرسة. **حتكيم اخلرباء التصحيح والتعديل التجربة احملددة التصحيح والتعديل التجربة امليدانية التصحيح والتعديل تطوير اإلنتاج الدراسة التخطيط املبدئية تنفيذ ونشر اإلنتاج** 

> 9 رجاء وحيد دويدري، البحث العلمي: أساسية النظرية وممارسته العلمية (دمشق: دار الفكر، ٢١٧، ٢١٧. نفس ادلرجع، 494 <sup>10</sup>

 $\overline{a}$ 

-3االستبياانت : أدة مفيدة من أدوات البحث للحصول احلقائق، والتوصل إىل الوقائع والتعرف على الظروف واألحوال ودراسة ادلواقف واالذباىات واألراء، يساعد ادلالحظة ويكملها، وىو يف بعض األحيان الوسيلة العلمية الوحيدة للقيام ابلدراسة العملية.

-4الواثئق : ىي طريقة مجع البياانت مصدرىا ادلكتوبة والكتب واجملالت والجرائد البحوث الموجودة والحكايات وغيرها.'' ويستخدم الباحث هذا المنهج لحصول البيانات الآتية:

أ. لمحة موجزة وتاريخ تأسيس المدرسة الإبتدائية اسكاندر سعيد سورااباي.

- ب.الهيكل الإداري المدرسة الإبتدائية اسكاندر سعيد سورابايا. ج. الرؤ<mark>يا والبعثة للمدرسة الإبتدائية اسكاندر سعيد سورابايا.</mark>
- د. <mark>لوازم الدرا</mark>سة المكثفة في المدرسة الإبتدائية اسكاندر سعيد <mark>س</mark>ورابايا.
- ه<mark>. قا</mark>ئمات <mark>عدد المدرسي</mark>ن ف<u>ي الم</u>درسة الإبتدائية اسكاندر سعيد <mark>س</mark>ورابايا.
- و. قائمات عدد الطالب يف ادلدرسة اإلبتدائية اسكاندر سعيد سورابايا.

0–الاختبار : يستخدم الباحث الاختبار القبلي والاختبار البعدى في هذا البحث. فيجرى االختبار القبلي دلعرفة مدى كفاءة كالم الطالب واالختبار البعدى دلعرفة فعالية ادلواد التعليمية.

<sup>1</sup> <sup>11</sup> Suharsimi Arikunto, *Prosedur Penelitian Suatu Pendekatan Praktik (* Jakarta: Rineka Cipta,  $(1 \cdot \cdot 1),$   $17$ 

من الحالتين.''

**ه. طريقة حتليل البياانت**

**جدول رقم: 101 منوذج جدول نتائج االختبار القبلي والبعدي والتفاوت بينهما**

يستخدم الباحث لتحليل البيانات عدة طرائق كما يأتي :

.1 اختبار t) tes t (لتحليل البياانت اليت حيصل عليها الباحث خالل االختبار

القبلي والبعدي. ىذا االختبار يستخدم لإلكتشاف عن التفاوت أو ادلساواة بني

حالتين أو معاملتين على أساس المقارنة بين الوسط الحسابي أو المعدل (Mean)

ويتم إجراء تحليل البيانات لهذا الاختبار من خلال الخطوات الإحصائية التالية."'

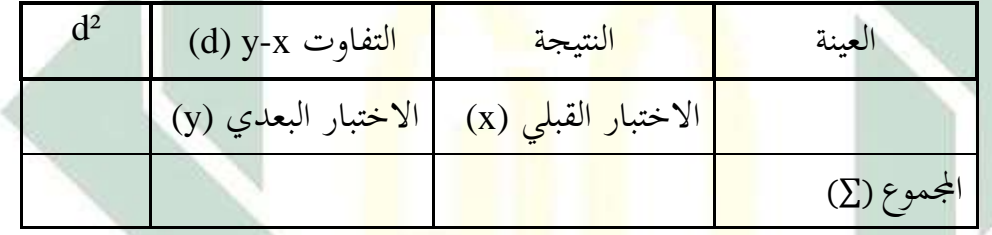

اثنيا : معرفة الفرق )مرسوم d )بني نتيجة االختبار القبلي )مرسوم بعالقة x )و نتيجة االختبار البعدي )مرسوم بعالقة y )لكل رلموعة (x-y-d( اثلثا: تعيني معدل التفاوت بني االختبارين. ورمزه كما يلي:

> $\text{Md} = \frac{\sum d}{n}$  $\boldsymbol{n}$ البيان :

digilib.uinsby.ac.id digilib.uinsby.ac.id digilib.uinsby.ac.id digilib.uinsby.ac.id digilib.uinsby.ac.id digilib.uinsby.ac.id

<sup>1</sup> <sup>11</sup> Subana & Sudrajat, *Dasar-dasar Penelitian Ilmiah*, (Bandung : Pustaka Setia, <sup>111</sup>), <sup>104</sup>. <sup>1</sup>" Subana & Sudrajat, *Dasar-dasar Penelitian Ilmiah*, *(Bandung : Pustaka Setia, <sup>2</sup>111, 1111.* 

Md : الوسط احلسايب أو ادلعدل من التفاوت بني االختبار البعدي واالختبار القبلي.

 $\sqrt{ }$ 

d : تفاوت النتائج

n : عدد العينة

$$
t = \sqrt{\frac{\sum d^{\gamma} - \frac{(\sum d^{\gamma})}{n}}{n(n-1)}}
$$
  
1. 
$$
t = (\lambda - \lambda) \int \tau \, dx
$$
  
2. 
$$
t = (\lambda - \lambda) \int \tau \, d\mu
$$
  
3. 
$$
t = (\lambda - \lambda) \int \tau \, d\mu
$$

البااين : α = مقياس التمييز األدين = 0001 ويستعني التعيني ابجلدول اإلحصائي عن إختيار t ادلكتوب عادة ىف صفحات ادلالحق من كتب مناىج البحث. خامسا : التحليل األخري ىو إذا كان عدد "t حساب" أكرب من عدد "t جدول" فهناك متيز أو ىناك فعالية فيما جربو الباحث من الكتاب التدريبات. وإذا كان عدد "t حساب" أصغر من عدد "t جدول" فليس ىناك متيز أو ىناك فعالية فيما جربو الباحث منو. .2 ربليل البياانت من االستبانة بطريقتني، أوال حبساب درجات التقييم لكل موقف خيتاره الطالب. اثنيا بتعيني النسبة ادلأوية وادلقارنة بينهما. ويستخدم الباحث ىف ىذا البحث االستبانة على منهج مقياس غومتان (Guttman(. وشكل االستبانة مغلقة أو مقيدة حيث يطلب من الطالب اإلجابة من اإلجاابت ادلوجودة فيها. وتقومي الدرجات كما يلي : مقياس غوت مان

 $\cdot$  :  $\vee$   $\vee$   $\cdot$ وتعتبر درجات الموافقة راجحة إذا كان المجموع من نتائج كل تعبير واحد ومخسني من مائة فصاعدا. وإذا كان أقل من ذلك تعترب درجة ادلوافقة مرجوحة. ويتم تعيني النسبة ادلأوية من خالل العملية التالية :

البيان : P : قيمة كل رقم ىف النسبة ادلأوية جيموعة إجابات كل تعبير  $\sum x$ ∑ : رلموعة عدد العينة

٠٣. البيانات من <mark>المقا</mark>بلة يت<mark>م تحليلها من خلال س</mark>رد إجابات المدرسين من الأسئلة الموجهة إليهم<mark>.</mark>

## $P = \frac{\sum x}{\sum x}$  $\frac{\sum x}{\sum x_i} \times \cdot \cdot \cdot$

- نعم : 1